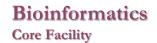

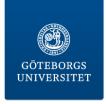

# IDENTIFYING A DISEASE CAUSING MUTATION

**Targeted resequencing** 

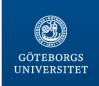

# Core Facilities at Sahlgrenska Academy

#### **Core Facilities**

The Sahlgrenska Academy Core Facilities consist of seven centres, each offering access to advanced research infrastructures for all researchers.

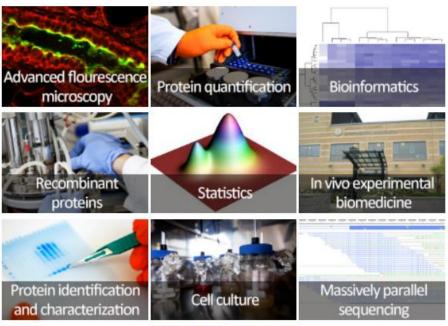

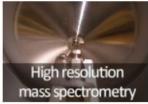

#### The individual centres

Bioinformatics

Centre for Cellular Imaging (CCI)

Centre for Physiology and Bio-imaging (CPI)

Genomics

Laboratory for Experimental Biomedicine (EBM)

Mammalian Protein Expression (MPE)

Proteomics

#### Contact Information

#### Address

The Sahlgrenska Academy, Core Facilities, Box 413, SE 405 30 Göteborg, Sweden

Contact form

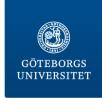

# **Bioinformatics Core Facility**

#### **Bioinformatics**

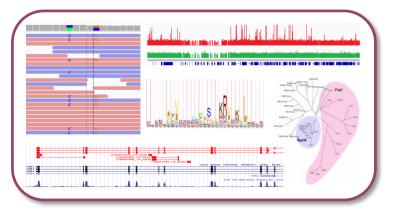

#### Software

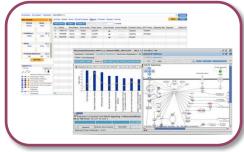

#### **Statistics**

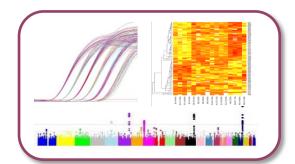

#### bioinformatics@gu.se

www.cf.gu.se/english/Bioinformatics/

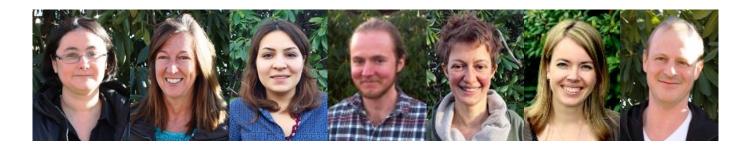

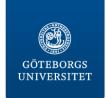

# Increasing statistical and bioinformatics knowledge

- Personalized training (software/programming)
- Courses
  - Genomics and Bioinformatics
  - Advanced NGS data analysis
  - Perl for life science researchers
  - Unix with applications to NGS data
- Seminars and workshops

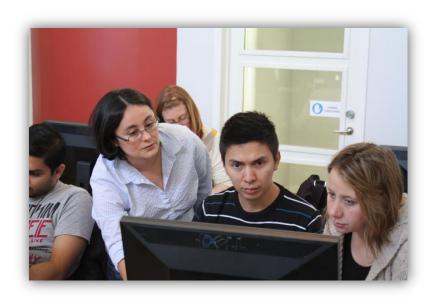

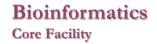

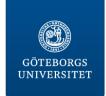

# Supporting local bioinformaticians

#### Master's thesis projects

#### Currently available projects

Analysis of the Ig heavy chain repertoire i the absence of SL chain (project plan)

Contact: Lill Mårtensson-Bopp, Inst. of Medicine

In search for the cell of origin in sarcoma. Transcriptome and DNAmethylome analysis of local and public databases combined with wet experiment data (project plan)

Contact: <u>Pierre Åman</u> (phone: 0706-846085), Sahlgrenska Cancer Center, Dept. of Pathology

Estimating minimum host population size for Varicella zoster virus given different assumptions of reinfections (project plan)

Contact: <u>Peter Norberg</u> (phone: 0735-316166), Dept. of Infectious Medicine

Continuous Vector Space Models for Medical Terms (project plan)

Contact: <u>Devdatt Dubhashi</u>, Department of Computer Science and Engineering, Chalmers University of Technology

Latent Topic Models for Medical Documents (project plan)

Contact: <u>Devdatt Dubhashi</u>, Department of Computer Science and Engineering, Chalmers University of Technology

Acute myeloid leukemia analyzed with exome sequencing (project plan)

Contact: <u>Linda Fogelstrand</u> (phone: 46 31 342 9296), Department of Clinical Chemistry and Transfusion Medicine

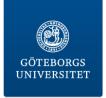

# Sanger sequencing

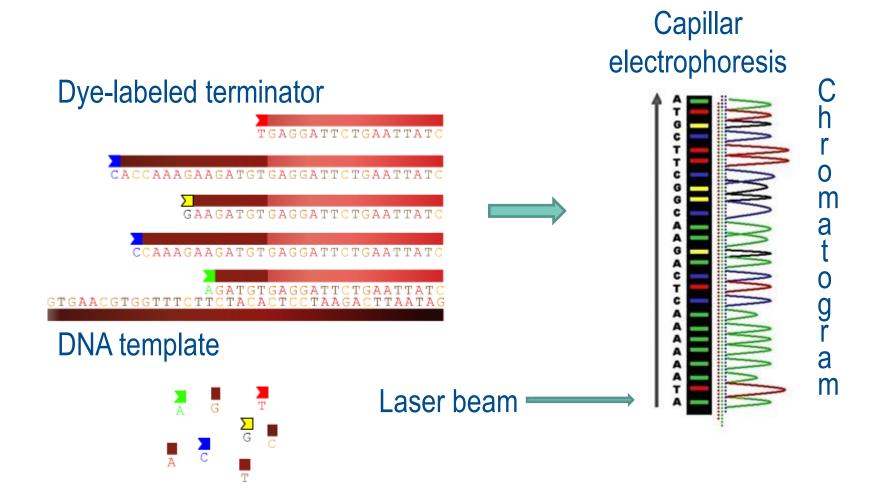

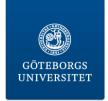

### **Next Generation Sequencing**

Roche 454
Solexa Illumina
SOLiD Life Technologies
Ion Torrent Life Technologies
Qiagen

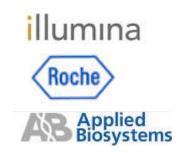

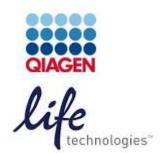

- DNA library preparation
- Amplification (ePCR, bridge PCR)
- Sequencing reaction
- Imaging
- Decoding

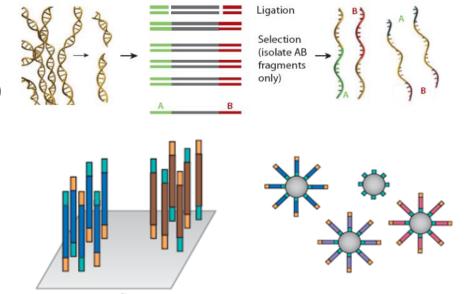

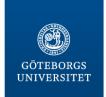

### **Third Generation Sequencing**

Single molecule- real time No optics Increased sequencing speed

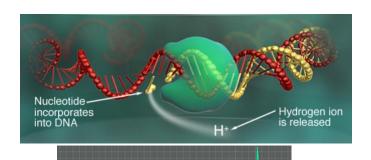

Ion Torrent

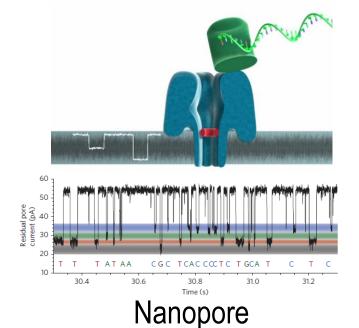

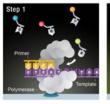

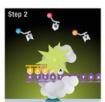

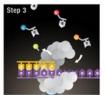

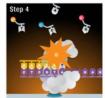

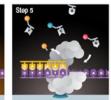

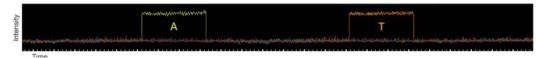

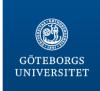

# **Sequencing Costs**

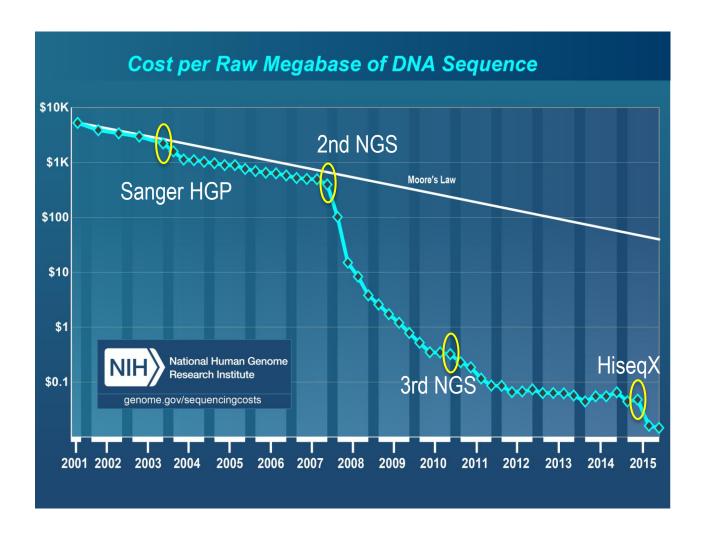

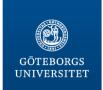

#### Illumina workflow

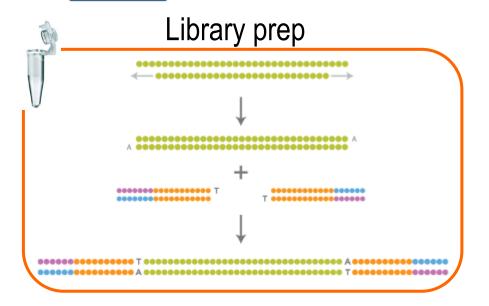

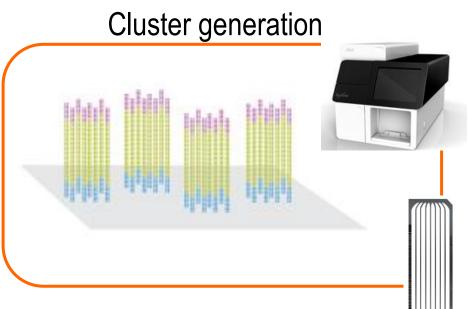

#### Sequencing, imaging and base calling

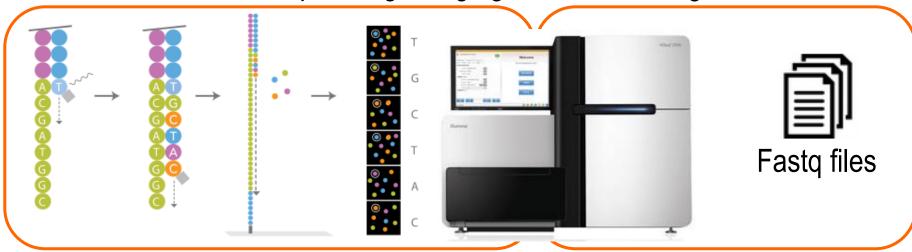

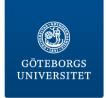

# **Fastq format**

- 1) @SEQ\_ID :instrument:run:flowcell:lane:tile:x:y pair:fail:control:index
- 2) sequence
- 3) marker
- 4) quality
  - 1) @HWI-H200:53:D08U2ACXX:5:1101:1231:2012 1:N:0:TACAGC
  - 2) GCATTTTAGTAGAACCAGNCATTTCCCCCNACNTCNNTNCGNNANNNNTAA
  - 3) +

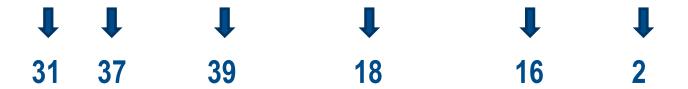

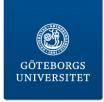

### Phred quality score

Probability that the base has been erroneously called

| Phred score | P(called<br>wrong) | Accuracy<br>base call |
|-------------|--------------------|-----------------------|
| 10          | 1 in 10            | 90%                   |
| 20          | 1 in 100           | 99%                   |
| 30          | 1 in 1000          | 99,9%                 |
| 40          | 1 in 10000         | 99,99%                |
| 50          | 1 in 100000        | 99,999%               |

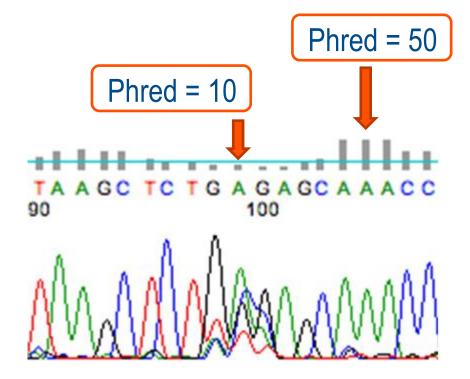

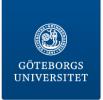

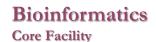

### **Sequencing run Quality**

#### **QScore Distribution**

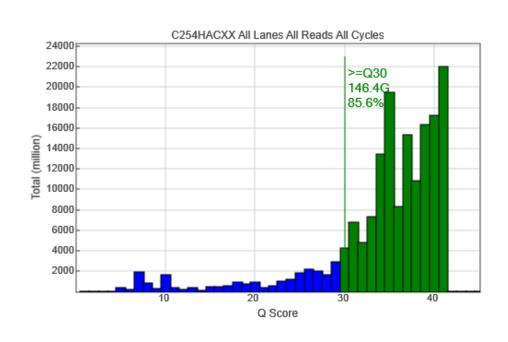

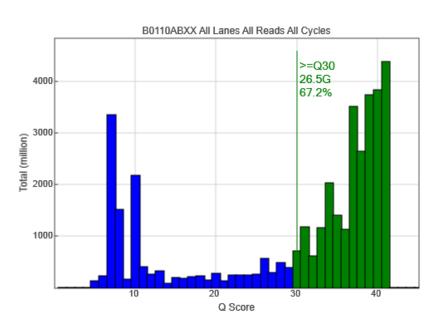

A succesful run should have 80% >= Q30

Illumina Sequencing Analysis Viewer

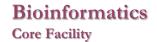

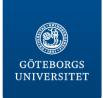

# **Sequencing run Quality**

#### Data by Cycle

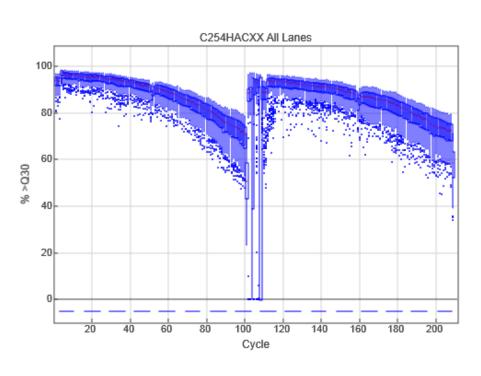

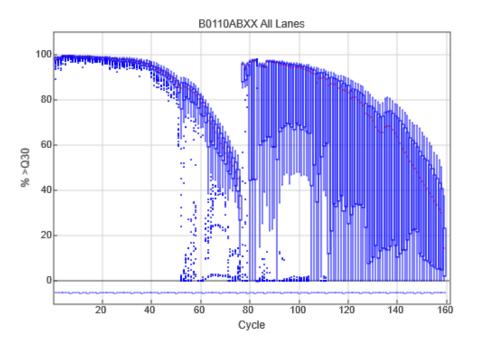

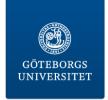

# **Sequencing run Quality**

#### **Demultiplexing**

| Total Reads | PF Reads  | % Reads Identified (PF) | CV     | Min     | Max     |  |
|-------------|-----------|-------------------------|--------|---------|---------|--|
| 116344024   | 100675880 | 96.5715                 | 0.0514 | 22.6164 | 25.5666 |  |

| Index Number | Sample Id | Project | Index 1 (I7) | Index 2 (I5) | % Reads Identified (PF) |
|--------------|-----------|---------|--------------|--------------|-------------------------|
| 1            | S1        |         | CGATGT       |              | 23.8324                 |
| 2            | S2        |         | TTAGGC       |              | 25.5666                 |
| 3            | S3        |         | TGACCA       |              | 22.6164                 |
| 4            | S4        |         | AAACAT       |              | 24.5561                 |

| 1 | 2      | 3 | 4 |
|---|--------|---|---|
|   |        |   |   |
| 1 | √<br>2 | 3 | 4 |

| <b>Total Reads</b> | PF Reads | % Reads Identified (PF) | CV     | Min     | Max     |  |
|--------------------|----------|-------------------------|--------|---------|---------|--|
| 29906232           | 28449264 | 98.0977                 | 0.2024 | 11.7508 | 21.0338 |  |

| Index Number | Sample Id | Project | Index 1 (I7) | Index 2 (I5) | % Reads Identified (PF) |
|--------------|-----------|---------|--------------|--------------|-------------------------|
| 1            | S1        |         | CGATGT       |              | 14.2264                 |
| 2            | S2        |         | TGACCA       |              | 15.0889                 |
| 3            | S3        |         | ACAGTG       |              | 7.75                    |
| 4            | S4        |         | GCCAAT       |              | 18.2478                 |
| 5            | S5        |         | CAGATC       |              | 11.7508                 |
| 6            | S6        |         | CTTGTA       |              | 21.0338                 |

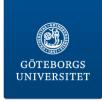

### Different recepies

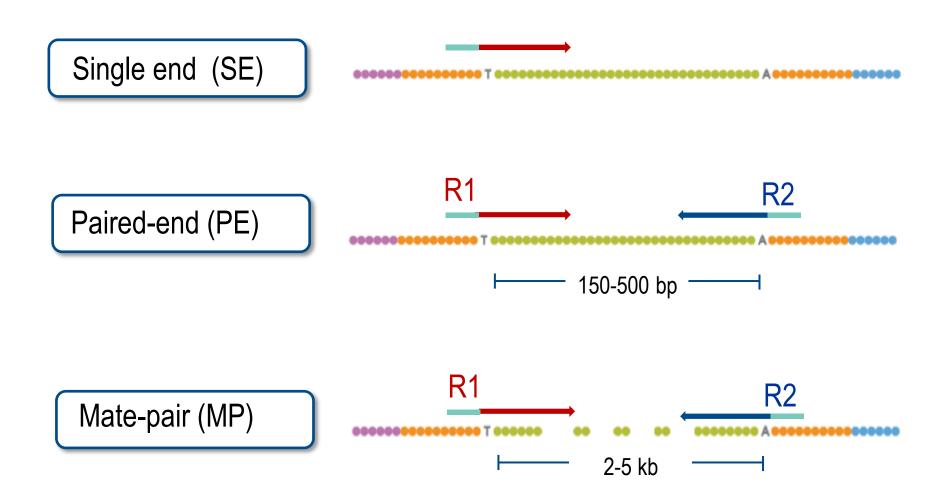

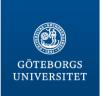

### Data handling workflow

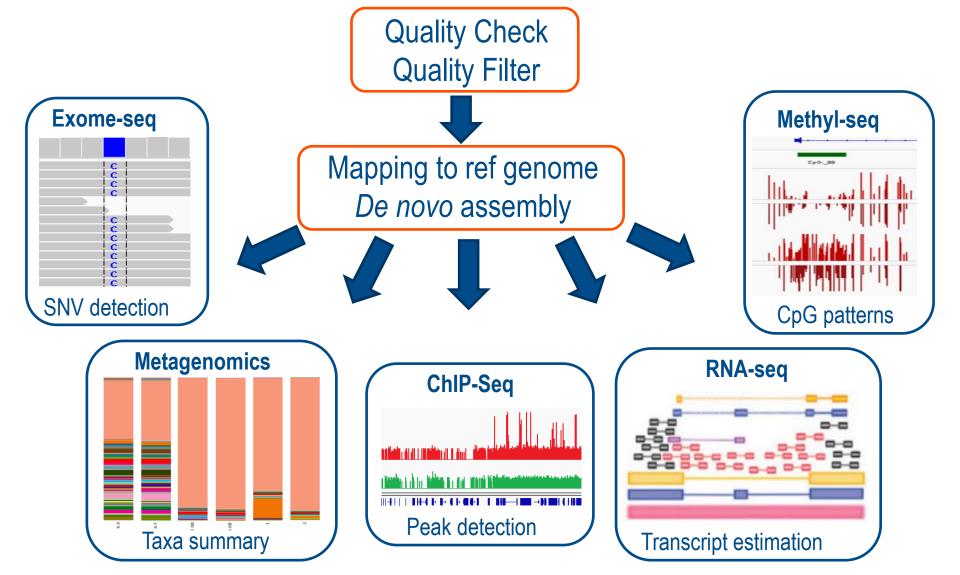

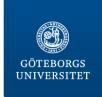

## **Quality check with FastQC**

#### Summary

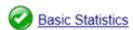

- Per base sequence quality
- Per sequence quality scores
- Per base sequence content
- Per base GC content
- Per sequence GC content
- Per base N content
- Sequence Length Distribution
- Sequence Duplication Levels
- Overrepresented sequences
- Kmer Content

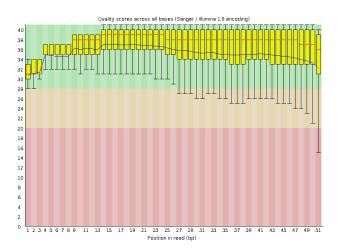

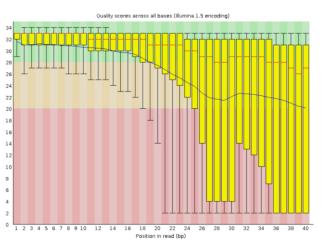

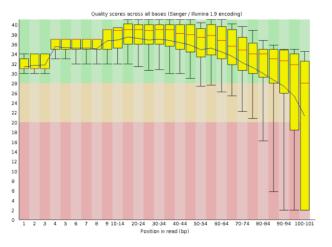

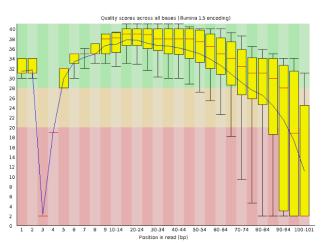

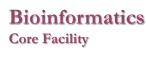

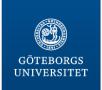

## Per base sequence content

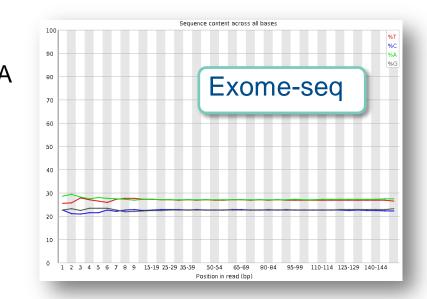

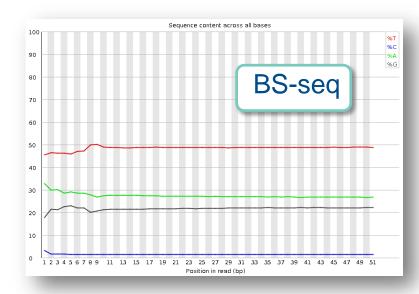

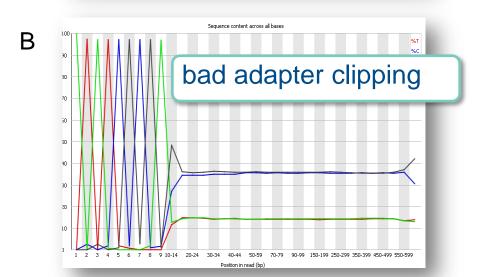

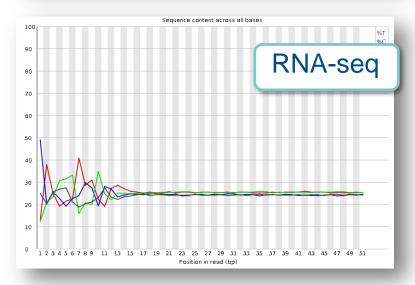

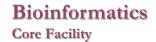

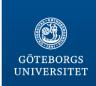

# Per base sequence content

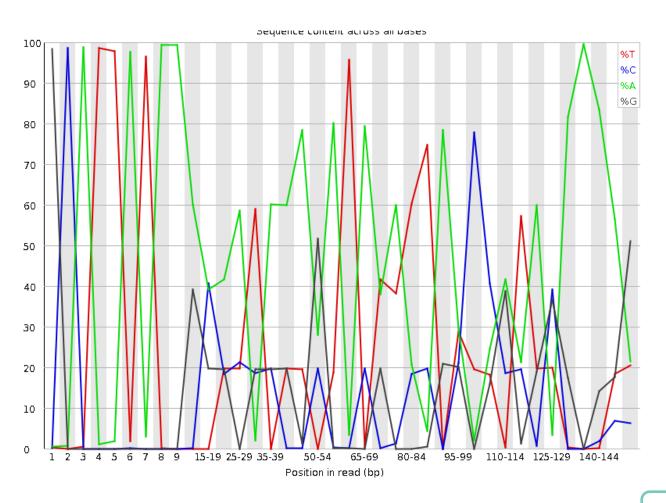

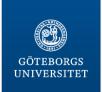

# Contamination check with FastQScreen

**Bioinformatics** 

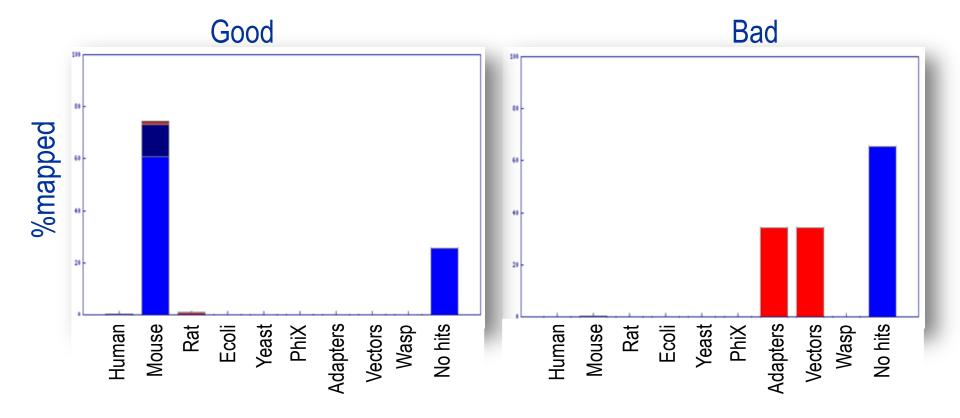

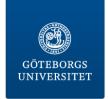

# **Quality Filter with PRINSeq**

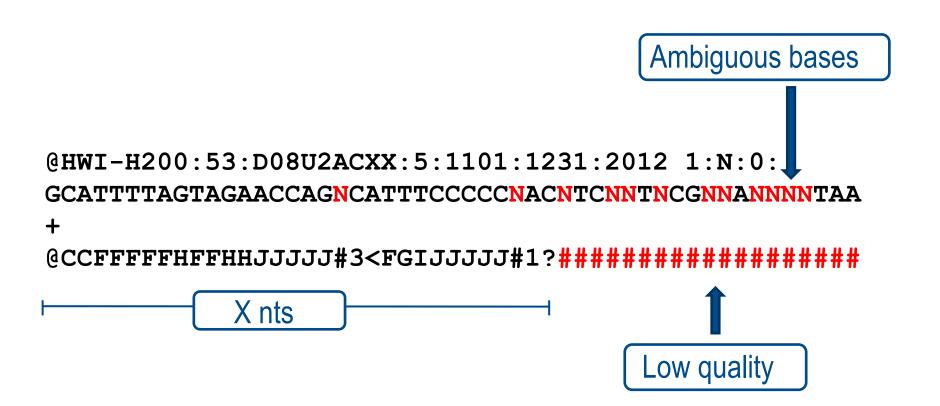

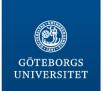

### Data handling workflow

Quality Check
Quality Filter

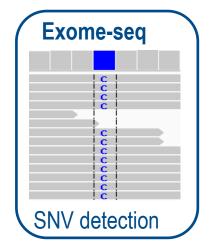

Mapping to ref genome De novo assembly

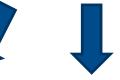

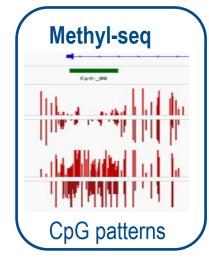

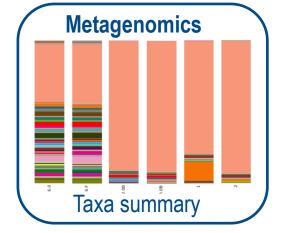

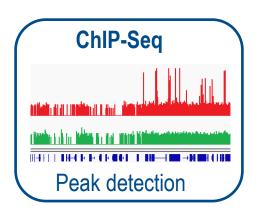

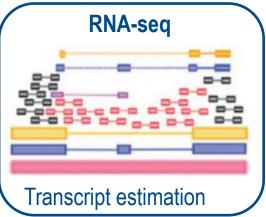

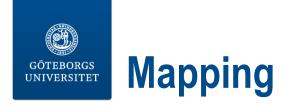

#### CTACTACATCGATCTACGCAGCTACTACACGTGCTGGGACGC

REF

TCGATCGACG
ATCGAGCGAC
TACATCGATC
CTACTACA TCGACGC
CTACT CGACGCA

CACGTGCTGG
TGCTGGAACGC
CACGTGCTGGAAC
CTACTACA GGAACGC
CTACT TGGAACGC

**READS** 

#### WHERE to place the reads?

- a) Unique reads
- b) Everywhere possible
- c) Choose one randomly
- d) Use pair-end data

# mean DNA fragment size: 40

Bfast, BioScope, Bowtie,
BWA, CLC bio, CloudBurst,
Eland/Eland2,
GenomeMapper, GnuMap,
Karma, MAQ, MOM, Mosaik,
MrFAST/MrsFAST, NovoAlign,
PASS, PerM, RazerS, RMAP, BAM files
SSAHA2, Segemehl, ...

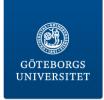

# **Mapping**

#### HOW to place the reads? Ungapped, Gapped

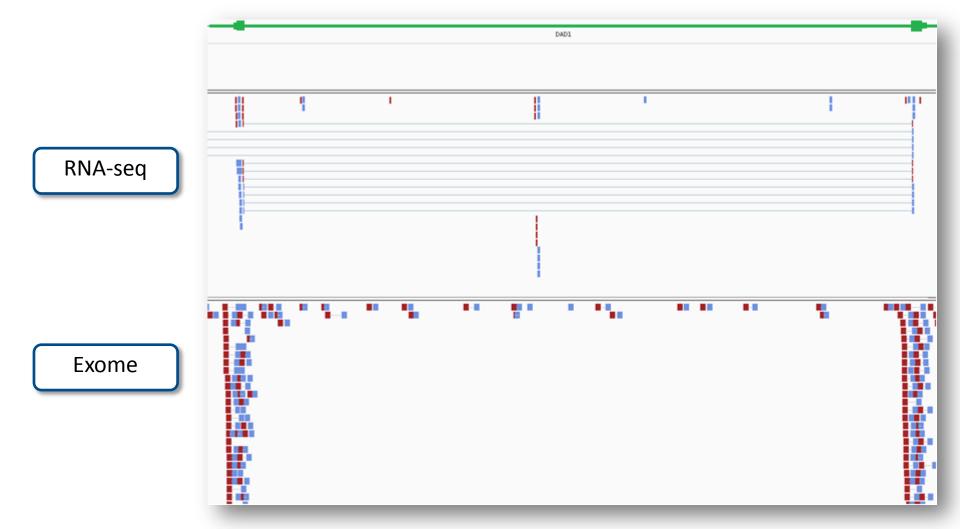

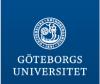

### **Bioinformatics**Core Facility

### **IGV** – Integrative Genome Viewer

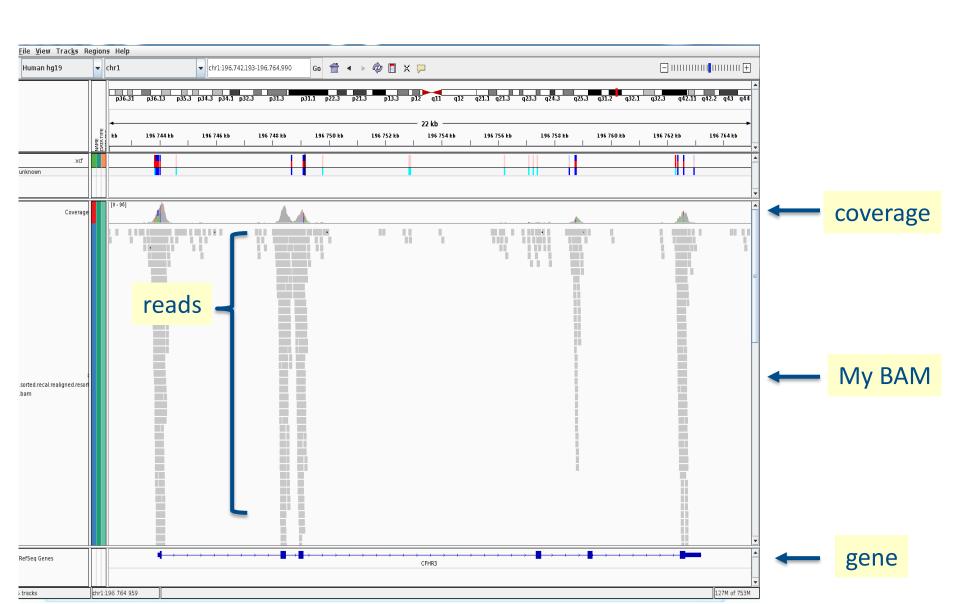

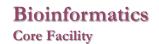

gene variants

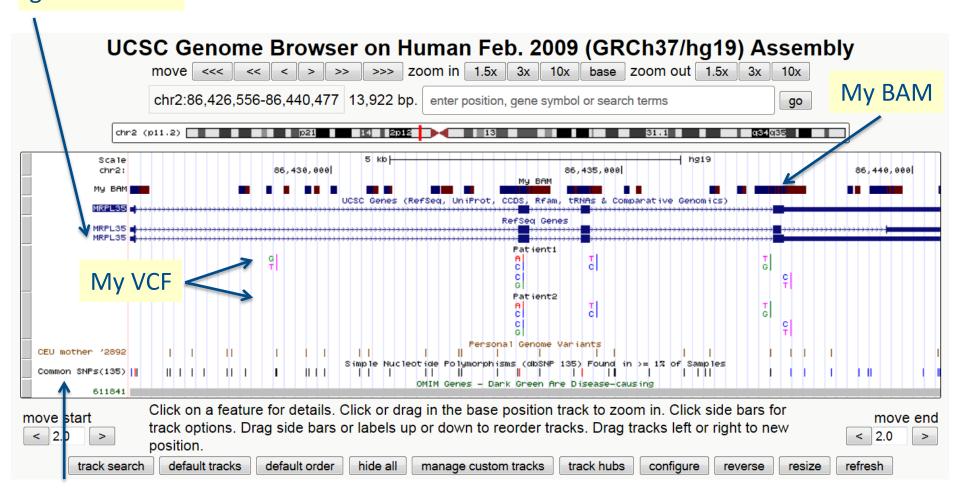

Variation track

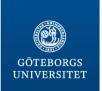

**Exome-seq** 

### Data handling workflow

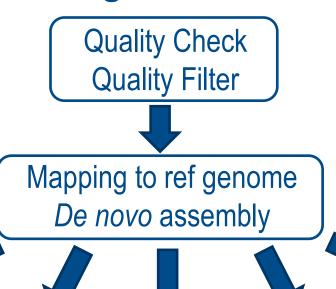

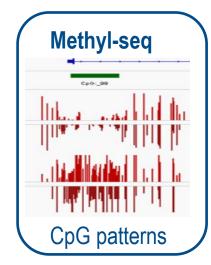

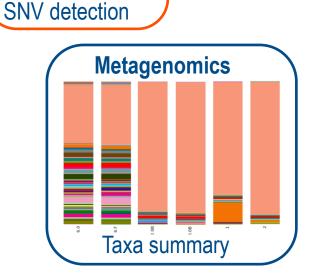

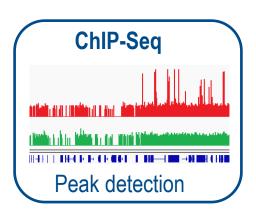

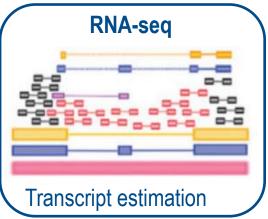

# Monogenic diseases

Modifications of a single gene over 10,000 of human diseases (½ have a gene associated)

| DISEASE            | GENE | MUTATION                        |
|--------------------|------|---------------------------------|
| Thalassaemia       | НВВ  | $\Delta \rightarrow$ frameshift |
| Sickle cell anemia | НВВ  | G6V                             |
| Cystic Fibrosis    | CFTR | G542X                           |
| Fragile X syndrome | FMR1 | CGG expansion                   |
| Huntington's       | НТТ  | CAG +36 repeats                 |

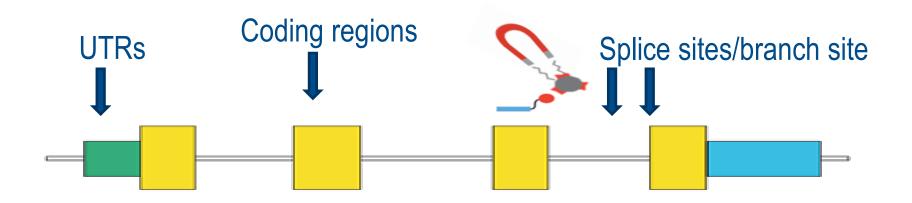

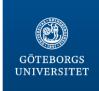

#### **Enrichment kits**

|                     | NimbleGen v3 | Agilent    | TruSeq     |
|---------------------|--------------|------------|------------|
| Total               | 64,190,759   | 51,542,882 | 61,884,224 |
| RefSeq (coding)     | 33,491,892   | 32,326,914 | 31,817,166 |
| RefSeq (UTR)        | NA           | 3,920,825  | 31,642,004 |
| Ensembl (CDS)       | 31,690,383   | 33,472,589 | 31,918,846 |
| Ensembl (all exons) | 33,731,215   | 38,123,201 | 59,275,652 |
| miRBase             | 59,996       | 55,249     | 27,963     |

Table 2: Databases Covered by the TruSeq Exome Enrichment κιτ

| Database                                                                        | % Database<br>Covered |
|---------------------------------------------------------------------------------|-----------------------|
| CCDS coding exons<br>(31.3 Mb; hg19)                                            | 97.2%                 |
| RefSeq (regGene) coding exons<br>33.2 Mb; hg19)                                 | 96.4%                 |
| RefSeq (regGene) exons plus<br>67.8 Mb; hg19)*                                  | 88.3%                 |
| Encode/Gencode coding exons<br>Encyclopedia of DNA Elements)<br>25.6 Mb; hg19)† | 93.2%                 |
| Predicted microRNA targets<br>9.0 Mb, hg19) ‡                                   | 77.6%                 |

<sup>‡</sup> mirbase 15 targets predicted by www.microrna.org.

† Manual V4

Table 2: Databases Covered by the Nextera Exome Enrichment Kit

| Database                                                                          | % Database Covered | Description                                                                                             | Web Address                                                                                |
|-----------------------------------------------------------------------------------|--------------------|----------------------------------------------------------------------------------------------------|--------------------------------------------------------------------------------------------|
| CCDS coding exons<br>(31.3 Mb; hg19)                                              | 97.2%              | Core set of human protein coding regions that are consistently annotated and of high quality            | http://www.ncbi.nlm.nih.gov/projects/<br>CCDS/CcdsBrowse.cgi                               |
| RefSeq (regGene) coding exons (33.2 Mb; hg19)                                     | 96.4%              | Known protein-coding genes taken from the NCBI RNA reference collection                                 | http://www.ncbi.nlm.nih.gov/RefSeq/                                                        |
| RefSeq (regGene) exons plus<br>(67.8 Mb; hg19)*                                   | 88.3%              | Known protein-coding genes taken<br>from the NCBI RNA reference collection<br>along with non-coding DNA | http://www.ncbi.nlm.nih.gov/RefSeq/                                                        |
| Encode/Gencode coding<br>exons (Encyclopedia of DNA<br>Elements) (25.6 Mb; hg19)† | 93.2%              | Project to identify all functional elements in the human genome                                         | http://genome.ucsc.edu/cgi-bin/hgTrackU<br>i?hgsid=183763205&c=chr13&g=wgEnco<br>deGencode |
| Predicted microRNA targets (9.0 Mb, hg19) <sup>‡</sup>                            | 77.6%              | Includes predicted microRNA targets                                                                     | http://www.microrna.org/microrna/get-<br>Downloads.do                                      |

<sup>\*</sup> Includes coding exons, 5' UTR, 3' UTR, microRNA, and other non coding RNA

Description

<sup>†</sup> Manual VA

<sup>&</sup>lt;sup>‡</sup> mirbase 15 targets predicted by www.microrna.org

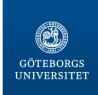

#### **Enrichment kits**

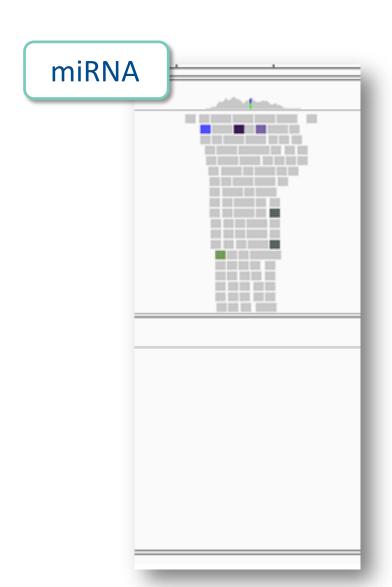

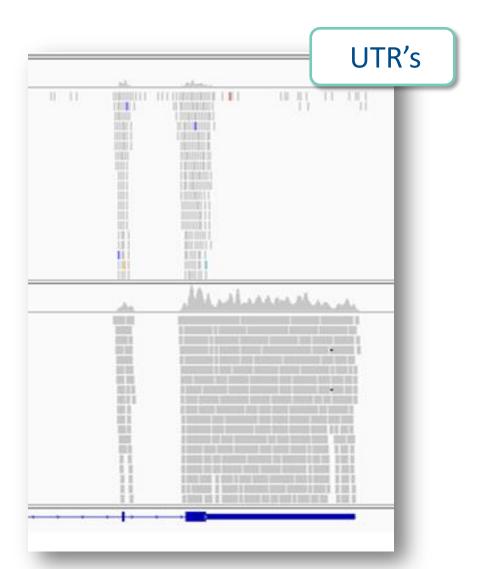

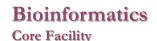

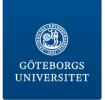

### Realignment and recalibration

Correct alignments due to the presence of indels

Differenciate between polymorphisms and sequencing errors

| ACGATGTTGCGAGGCTCGTAAAGCGGTCAAA   | CGATGACGATACC                | GTGCATGACT |
|-----------------------------------|------------------------------|------------|
| ACGATGTTGCGAGGC TAAAGCGGT         | ATGACGTGCACGATA              | CATGACT    |
| ATGTTGCGAGGCTCG CGGTC             | CGATGACGCACGATA              | TGCATGA    |
| A C G A T G T T G C G A A A G C G | GACGTGCACGATACC              | ATGACT     |
| ACGATA CGAGGCTCGTAAAGC            | ACGATGA <mark>CGCAC</mark> G | CCGTGCAT   |

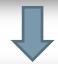

ACGATGTTGCGAGGCTCGTAAAGCGGTCAAACGATGACGTGCACGATACCGTGCATGACT

ACGATGTTGCGAGGC TAAAGCGGT
ATGTTGCGAGGCTCG CGGTC
ACGATGTTGCGA AAGCG
ACGATA CGAGGCTCGTAAAGC

ATGACGTGCACGATA

CGATGAC -- GCACGATA

GACGTGCACGATACC

ACGATGAC -- GCACG

CATGACT TGCATGA ATGACT

CCGTGCAT

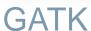

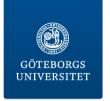

### Variant calling

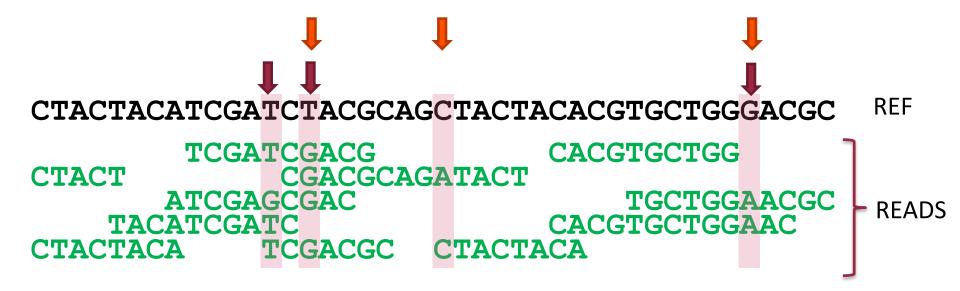

Is it a variant?

What is the most likely genotype?

SOAP2, samtools, GATK, Beagle, CRISP, Dindel, FreeBayes, SeqEM, VarScan, Mutect

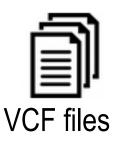

# Variant calling

#### Amplicon, quite noisy

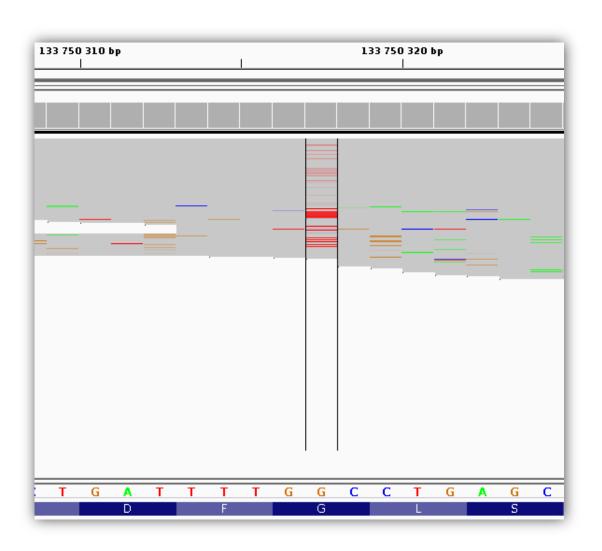

#### **VCF** format

#### Variant call format http://www.1000genomes.org/node/101

```
##fileformat=VCFv4.0
         ##fileDate=20090805
         ##source=myImputationProgramV3.1
        ##reference=1000GenomesPilot-NCBI36
         ##phasing=partial
         ##INFO=<ID=NS, Number=1, Type=Integer, Description="Number of Samples With Data">
HEADER
         ##INFO=<ID=DP, Number=1, Type=Integer, Description="Total Depth">
         ##INFO=<ID=AF, Number=., Type=Float, Description="Allele Frequency">
        ##INFO=<ID=AA, Number=1, Type=String, Description="Ancestral Allele">
         ##INFO=<ID=DB, Number=0, Type=Flaq, Description="dbSNP membership, build 129">
        ##INFO=<ID=H2, Number=0, Type=Flag, Description="HapMap2 membership">
         ##FILTER=<ID=q10, Description="Quality below 10">
         ##FILTER=<ID=s50, Description="Less than 50% of samples have data">
         ##FORMAT=<ID=GT, Number=1, Type=String, Description="Genotype">
         ##FORMAT=<ID=GQ, Number=1, Type=Integer, Description="Genotype Quality">
        ##FORMAT=<ID=DP, Number=1, Type=Integer, Description="Read Depth">
        ##FORMAT=<ID=HQ, Number=2, Type=Integer, Description="Haplotype Quality">
        #CHROM POS
                                  REF ALT
                                             QUAL FILTER INFO
                                                                                             FORMAT
                                                                                                         NA00001
                                                                                                                        NA00002
                                                                                                                                        NA00003
                14370
                        rs6054257 G
                                                                                                 GT:GQ:DP:HQ 0|0:48:1:51,51 1|0:48:8:51,51 1/1:43:5:.,.
                                                       PASS
                                                              NS=3;DP=14;AF=0.5;DB;H2
                                                                                                 GT:GQ:DP:HQ 0|0:49:3:58,50 0|1:3:5:65,3 0/0:41:3
                17330
                                                       a10
                                                              NS=3; DP=11; AF=0.017
                                                  67 PASS NS=2;DP=10;AF=0.333,0.667;AA=T;DB GT:GQ:DP:HQ 1|2:21:6:23,27 2|1:2:0:18,2
                1110696 rs6040355 A
                                         G, T
                                                                                                                                            2/2:35:4
                1230237 .
                                                       PASS
                                                             NS=3;DP=13;AA=T
                                                                                                 GT:GQ:DP:HQ 0|0:54:7:56,60 0|0:48:4:51,51 0/0:61:2
                                                       PASS NS=3; DP=9; AA=G
                1234567 microsat1 GTCT
                                       G,GTACT 50
                                                                                                 GT:GO:DP
                                                                                                             0/1:35:4
                                                                                                                             0/2:17:2
                                                                                                                                            1/1:40:3
```

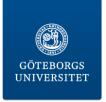

#### **Variant annotation**

#### CTACTACATCGATCTACGCAGCTACTACACGTGCTGGGACGC

REF

CTACT

CGACGCAGATACT

TGCTGGAACGC

ATCGAGCGAC

CACGTGCTGGAAC

CACGTGCTGG

TACATCGATC CTACTACA TC

TCGACGC

TCGATCGACG

**CTACTACA** 

**READS** 

In which gene is it located?

Name, Description, OMIM, Pathway, GO,

Expression profiles . . .

Where in the gene is it located? Intron, exon, UTR, intergenic region, splice site

Annovar, SIFT, PP2, dbSNP, GO, KEGG, OMIM 1000G

Is there any AA change?

 $GAA \rightarrow GAG = E \rightarrow E$ 

GTT -> CTT = V->L

TGG -> TGA = W->X

**T**GA -> **C**GA = X->R

\_\_\_\_\_ Is it a known SNP?

What impact does the AA change have?

Damaging, benign

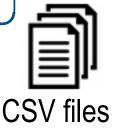

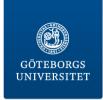

# Coverage

|          | <b>S1</b> | <b>S2</b> | <b>S3</b> |
|----------|-----------|-----------|-----------|
| Gene1    | 100       | 200       | 50        |
| Gene2    | 50        | 0         | 50        |
| Gene3    | 50        | 0         | 55        |
| Gene4    | 10        | 10        | 55        |
| Coverage | 52.5X     | 52.5X     | 52.5X     |

#### On-target coverage

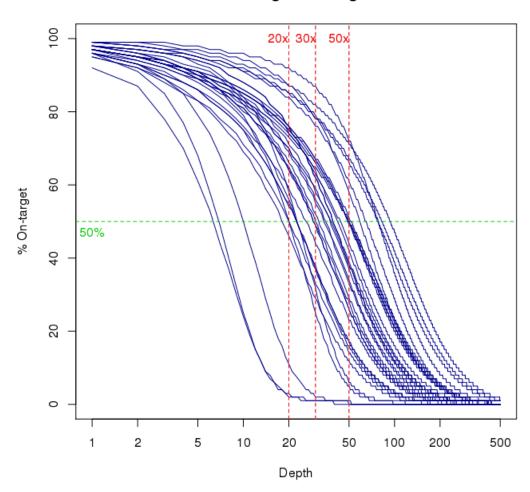

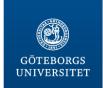

# **Variant Analysis**

#### Bioinformatics Core Facility

#### Ingenutity Variant Analysis (IVA)

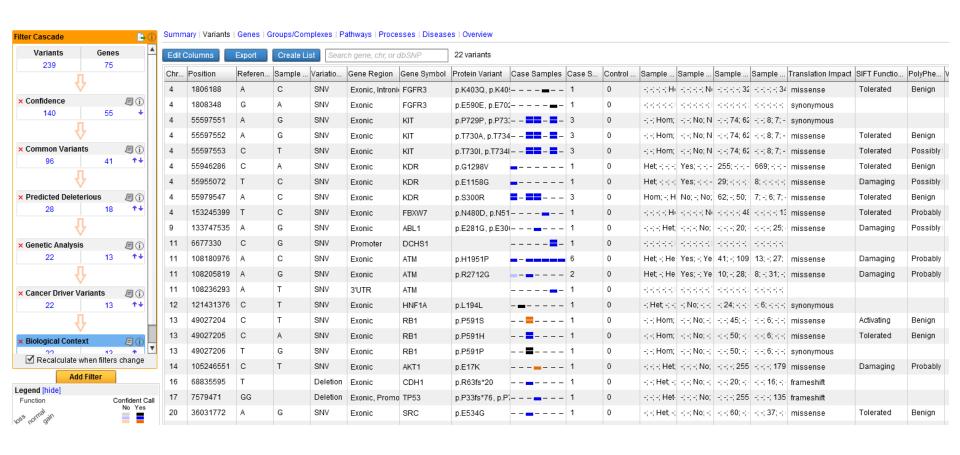

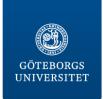

# Identification of disease causing mutation

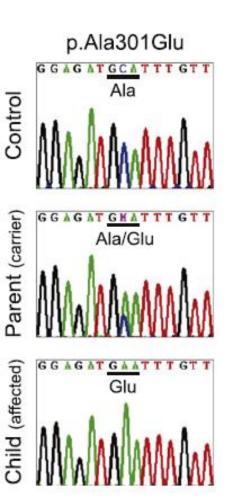

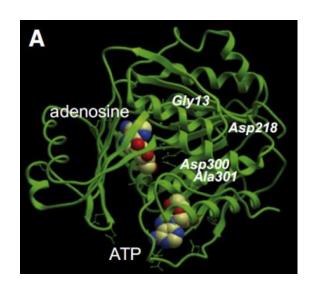

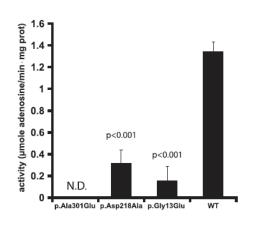

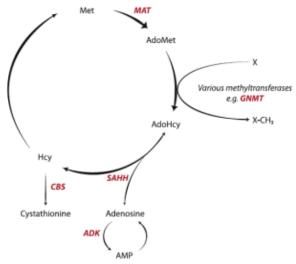

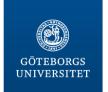

#### Bioinformatics Core Facility

#### Molecular Genetics & Genomic Medicine

Open Access

ORIGINAL ARTICLE

Whole exome sequencing reveals mutations in *NARS2* and *PARS2*, encoding the mitochondrial asparaginyl-tRNA synthetase and prolyl-tRNA synthetase, in patients with Alpers syndrome

Alpers syndrome: progressive neurodegenerative dissorder

*POLG1* – Alpers Huttenlocher

FARS2 – encoding enzyme to charge mt tRNA with Phe

19 patients: 6 had POLG1 mutations

For this study:

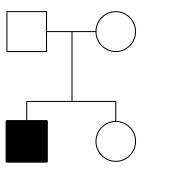

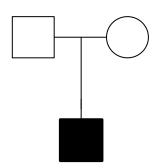

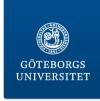

#### Exome sequencing

|                                      | Patient I |        | Patient II |        |
|--------------------------------------|-----------|--------|------------|--------|
|                                      | Variants  | Genes  | Variants   | Genes  |
| Total                                | 124,631   | 15,978 | 129,098    | 16,015 |
| Genes encoding mitochondrial protein | 1698      | 671    | 1882       | 681    |
| Allele frequency <3%                 | 98        | 94     | 100        | 86     |
| Predicted deleterious                | 32        | 27     | 18         | 18     |
| Recessive pattern of inheritance     | 1         | 1      | 2          | 1      |

Mutations in *PARS2* (Pro) and *NARS2* (Asn)

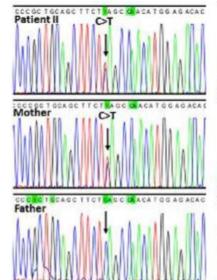

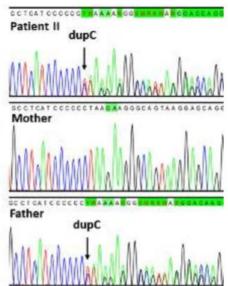

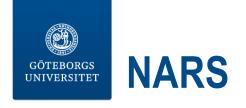

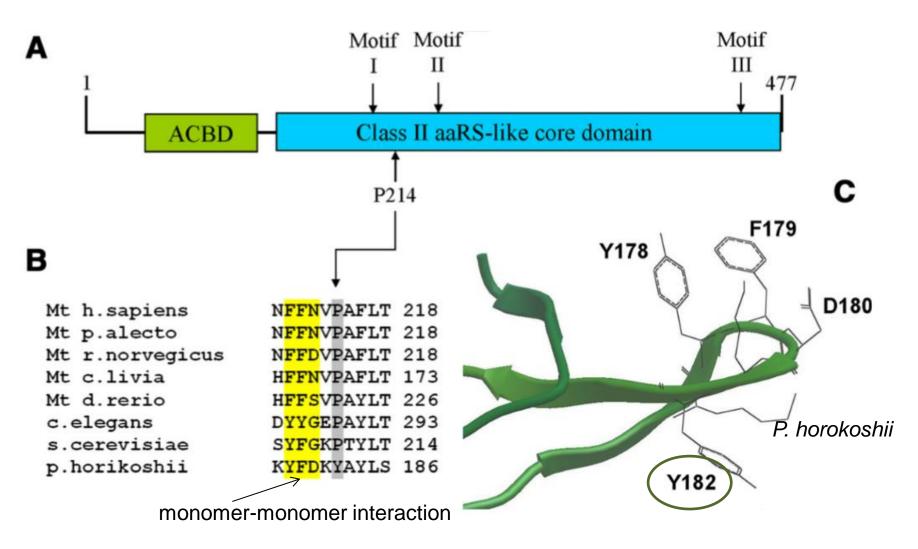

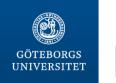

#### **PARS**

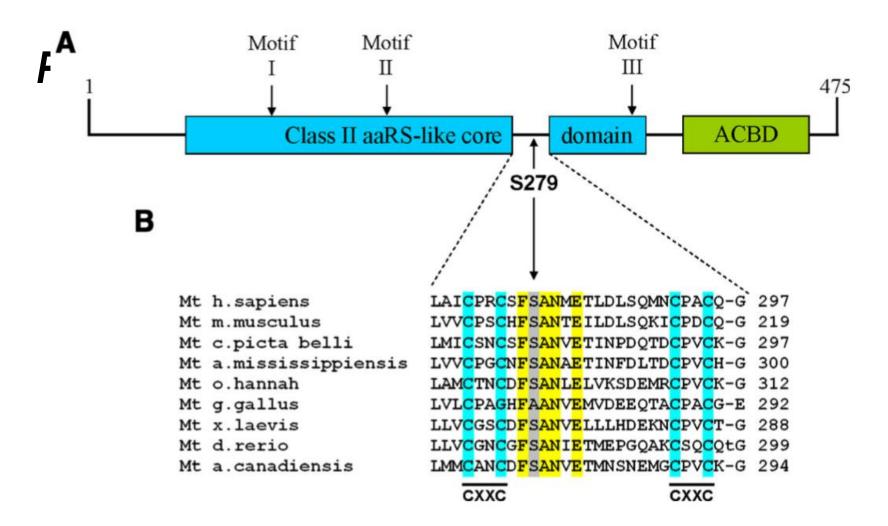